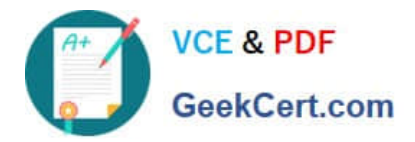

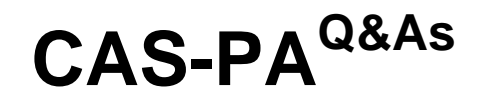

Certified Application Specialist – Performance Analytics

# **Pass ServiceNow CAS-PA Exam with 100% Guarantee**

Free Download Real Questions & Answers **PDF** and **VCE** file from:

**https://www.geekcert.com/cas-pa.html**

## 100% Passing Guarantee 100% Money Back Assurance

Following Questions and Answers are all new published by ServiceNow Official Exam Center

**63 Instant Download After Purchase** 

**@ 100% Money Back Guarantee** 

365 Days Free Update

800,000+ Satisfied Customers

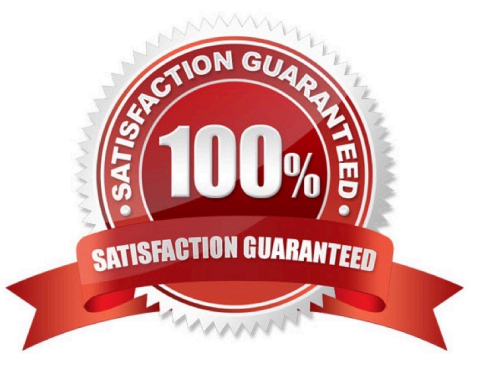

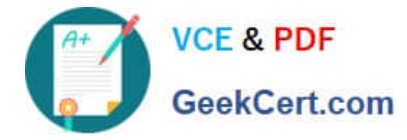

#### **QUESTION 1**

What data update settings can you enable for a single score visualisation to update the score in real-time?

- A. Background refresh interval (minutes)
- B. Show score update time
- C. Real time update
- D. Live refresh date (seconds)

Correct Answer: C

Enabling `Real time update\\' from the data update settings updates a single score visualisation in real-time.

`Show score update time\\' shows the timestamp of when the score was last updated. `Background refresh interval (minutes)\\' shows how often, in minutes, the landing page refreshes the visualisation if you have navigated away from it. With

`Live refresh rate (seconds)\\', you can choose the frequency in non-decimal seconds to have a single score reporting widget refresh. If set at \\'0\\', the score does not refresh.

Reference:https://docs.servicenow.com/bundle/quebec-servicenow-platform/page/use/par- forworkspace/concept/single-score.html

#### **QUESTION 2**

What condition do you use on the Elements Filter record for the `Groups\\' Breakdown Source to get only groups that had an incident assigned to them?

- A. By adding \\'itil\\' to the Roles necessary to see the filter
- B. By adding \\'lncident->Assignment group\\' to the Related List Conditions
- C. By adding \\'itil\\' type to the \\'Conditions\\'
- D. By selecting \\'Incident [incident]\\' for the Facts table
- Correct Answer: B

When you create an element filter, you can include conditions on a related field in a different table than the breakdown source table. Element filters enable you to limit the displayed breakdown elements on an Analytics Hub or widget using

filter conditions, including personalised visuals. You can select an element filter when viewing breakdowns on an Analytics Hub or configuring a breakdown widget.

For example, you could create an element filter on the Groups breakdown source, which uses the Group [sys\_user\_group] table. If you added a related list condition on Incident [incident]->Assignment group, you would get only groups that

had an incident assigned to them. If this condition included [[Created][on][Last 6 Months]], you would get groups that were assigned an incident that was created within the last six months.

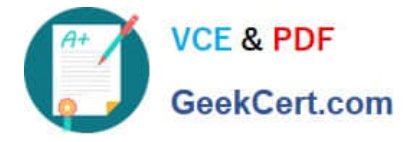

Reference:https://docs.servicenow.com/bundle/quebec-now- intelligence/page/use/performanceanalytics/concept/c\_BreakdownElementFilters.html

### **QUESTION 3**

What role is required to create personal targets and thresholds for users who can view an indicator on the Analytics Hub?

A. pa\_viewer

- B. pa\_target\_admin
- C. pa\_threshold\_admin

D. No role

Correct Answer: D

On the Analytics Hub, no roles are required to create personal targets and thresholds. A threshold or a target can be personal or global. A personal threshold or target is visible only to the user that created it. A personal threshold appears as a

light grey dotted line. A personal target appears as a dark line.

Personal thresholds and targets appear only on the Analytics Hub and KPI Details but not on widgets.

Reference:https://docs.servicenow.com/bundle/quebec-now- intelligence/page/use/performance-analytics/concept/patargets-thresholds.html

#### **QUESTION 4**

Which of the following statements are true about creating User Experience filters? (Choose three.)

A. Only users with the admin role can create User Experience filters.

B. For filters to work in workspaces, you must configure an event handler to apply the filters.

C. The filter you create in the Now Experience Ul Builder is available in all workspaces.

D. A single filter can be used across all visualisations in a workspace.

Correct Answer: ABD

You can create a single filter for use across all the visualisations in a workspace. Creating User Experience filters requires admin access. The filter you create is available in the workspace in which you created it. For filters to work in workspaces, you must configure an event handler to apply the filters.

Reference:https://docs.servicenow.com/bundle/quebec-servicenow- platform/page/administer/workspace/task/createuser-exp-filters.html

#### **QUESTION 5**

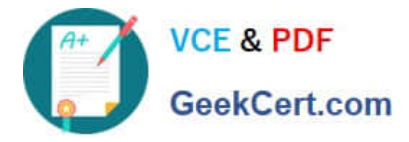

Which of the following styling options is NOT available with the data visualisation component configuration in workspaces?

A. Sort on categories in bar, pie, and donut visualisations based on table data sources.

B. Set default, palette, or single colour options for data display.

C. Change score sizes of single score visualisations.

D. Create a newvisualisation type with predefined styling.

Correct Answer: D

The data visualisation component configuration adds more options and an enhanced user interface.

You can configure new visualisations in Workspace from tables and indicators using the Data Visualisation configuration.

From the UI Builder, you can add visualisations to your landing page based on Performance Analytics and Reporting data. Configure a new visualisation by dragging the Data Visualisation configuration icon onto the Stage pane. The following

styling options are added in the Quebec release:

Show or hide a visualisation component header on a landing page, along with its label and icons.

Change score sizes of single score visualisations.

\*

\*

\*

Set default, palette, or single colour options for data display.

Sort on categories in bar, pie, and donut visualisations based on table data sources.

\*

\*

 Define data label positions and show labels that overlap on bar visualisations. Creating a new visualisation type is not an available styling option.

Reference:https://docs.servicenow.com/bundle/quebec-servicenow-platform/page/use/par- for-workspace/task/createvisualization.html

[CAS-PA VCE Dumps](https://www.geekcert.com/cas-pa.html) [CAS-PA Practice Test](https://www.geekcert.com/cas-pa.html) [CAS-PA Study Guide](https://www.geekcert.com/cas-pa.html)